# Technische opmerking op VB 11.6 Messaging Flow met uitgebreide gespreksstroom Ī

## Inhoud

Inleiding Voorwaarden Gebruikte componenten Informatie over achtergrondinformatie VVB-berichten Stap 1. VVB ontvangt SIP INVITE van CVP en beëindigt uitwisselingsberichten SIP. Stap 2. VB haal bootstrap.vxml lokaal. Stap 3. VB stuurt CALL\_NEW naar CVP. Stap 4. Een nieuwe TCP sluit VB aan op CVP VXML Server en roept naar CVP-toepassing op. Stap 5. VVB belt naar een applicatie en krijgt VXML-document. Stap 6. VVB stuurt POST Search Query voor audiobestand. Stap 7. VB Schakelt audiobestand en controle als het audiobestand wordt gewijzigd. Stap 8. VB Geeft het audiobestand af. Stap 9. VVB stuurt POST Query nadat U het Audio-bestand hebt ontvangen en deze TCP-sessie sluit. Stap 10. VVB ontvangt BYE van CVP en eindigt deze oproep.

# Inleiding

Dit document beschrijft de berichtenstroom op Cisco Virtualization Experience (VVB) met compacte gespreksstroom.

## Voorwaarden

Er zijn geen specifieke vereisten van toepassing op dit document.

## Gebruikte componenten

- VVB versie 11.6
- Cisco Unified Customer Voice Portal (CVP) versie 11.6

 De informatie in dit document is gebaseerd op de apparaten in een specifieke laboratoriumomgeving. Alle apparaten die in dit document worden beschreven, hadden een opgeschoonde (standaard)configuratie. Als uw netwerk live is, zorg er dan voor dat u de mogelijke impact van elke opdracht begrijpt

## Informatie over achtergrondinformatie

Gespreksstroom:

## Ingress gateway > CVP > Intelligent Contact Management (ICM) > Return VRU label > CVP > VVB

Zoals in de afbeelding wordt getoond, is het de uitgebreide gespreksstroom.

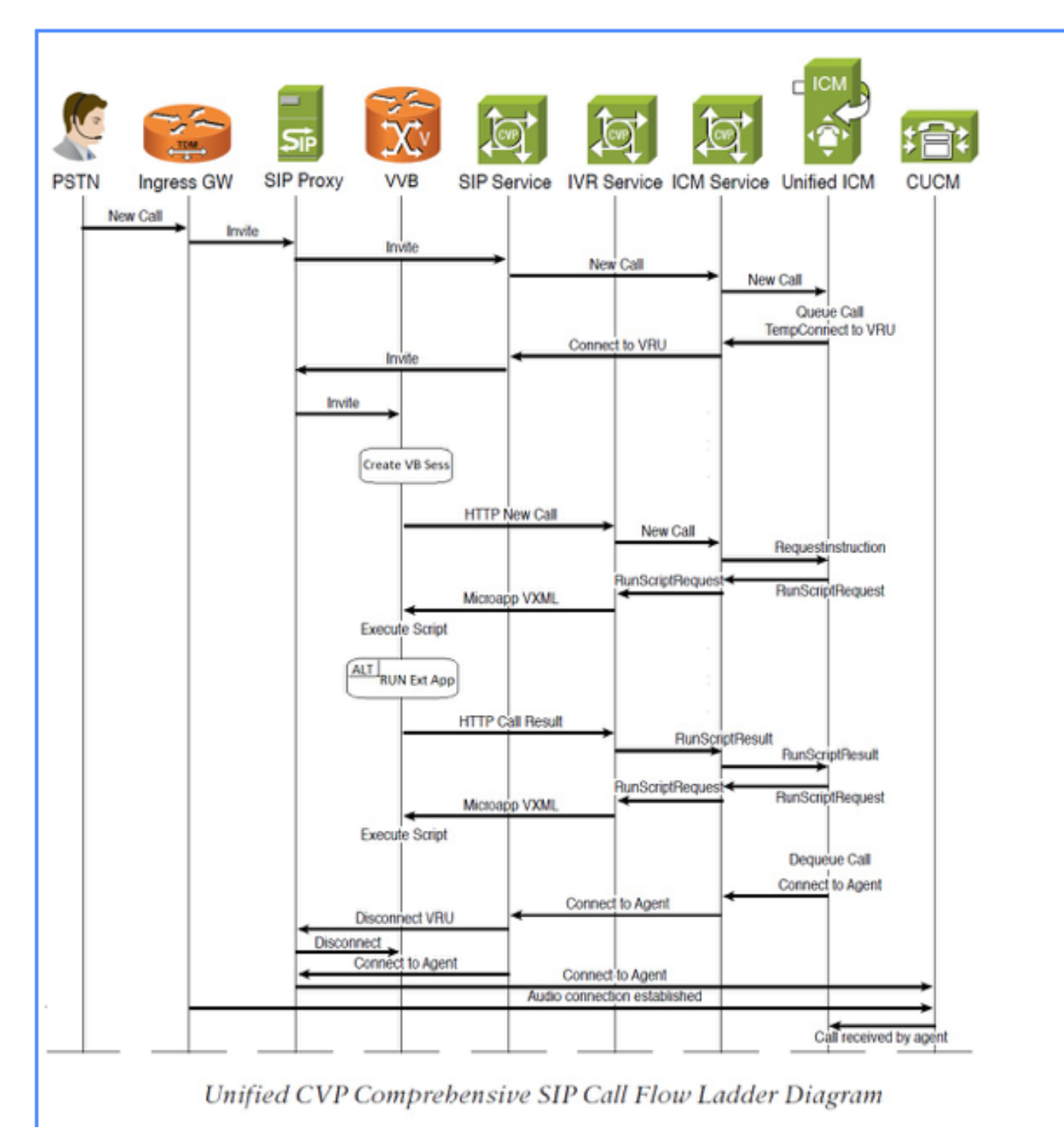

 Zoals in de afbeelding wordt getoond, is de focus van dit document meer op VVB-onderdeel van berichten.

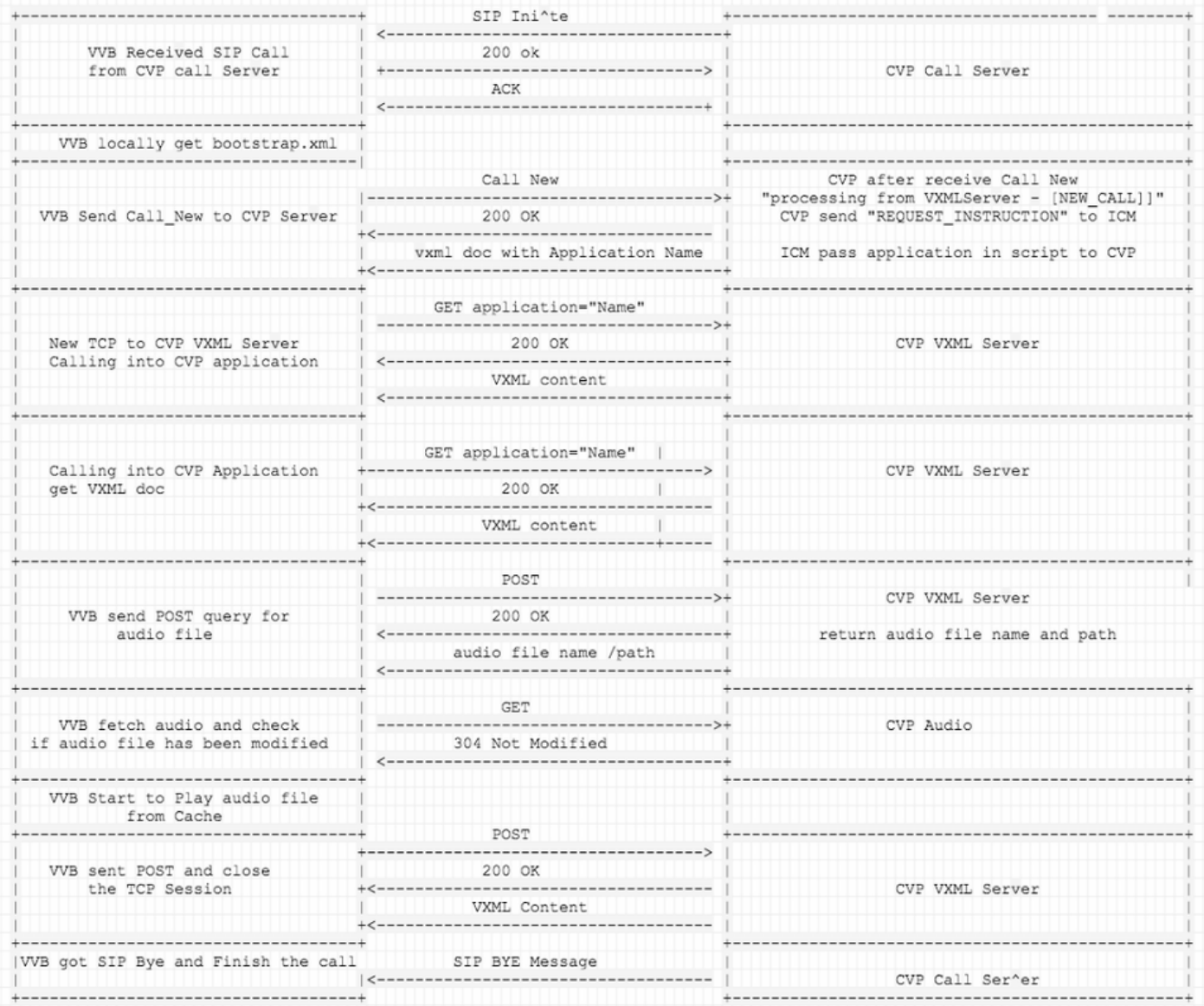

## VVB-berichten

## Stap 1. VVB ontvangt SIP INVITE van CVP en beëindigt uitwisselingsberichten SIP.

256317: Oct 23 10:10:36.668 AEST %MIVR-JASMIN-7-UNK:[CALLID=B42C468000010000000000650851430A-150871535521622] NEW\_CALL, GUCID=B42C468000010000000000650851430A; GUID=3022800512-0000065536- 0000000101-0139543306; CallId=B42C468000010000000000650851430A-150871535521622@10.66.75.49; URI=sip:888811111139@10.66.75.62;transport=tls

256334: Oct 23 10:10:36.719 AEST %MIVR-JASMIN-7-UNK:[CALLID=B42C468000010000000000650851430A-150871535521622] SIP-ltp92-88881111\*, State=ALERTED: Sending 200 OK response.

256335: Oct 23 10:10:36.785 AEST %MIVR-JASMIN-7-UNK:[CALLID=B42C468000010000000000650851430A-150871535521622] SIP-ltp92-88881111\*, State=ALERTED: Processing ACK

## Stap 2. VB haal bootstrap.vxml lokaal.

256401: Oct 23 10:10:36.795 AEST %MIVR-SS\_VB-7-UNK:[CALLID=B42C468000010000000000650851430A-150871535521622] Successfully fetched bytes: 0, duration(s): 0.001, URI: file:/opt/cisco/uccx/Documents/System/bootstrap.vxml

## Stap 3. VB stuurt CALL\_NEW naar CVP.

Vervolgens stuurt CVP naar ICM: REQUEST\_INSTRUCTION, ICM geeft vervolgens Application informatie door aan CVP.

256469: Oct 23 10:10:36.809 AEST %MIVR-SS\_VB-7-UNK:[CALLID=B42C468000010000000000650851430A-150871535521622] Browser.makeRequest(): got encoded

uri=http://10.66.75.49:7000/CVP/Server?MSG\_TYPE=CALL\_NEW&CALL\_DNIS=888811111139&CALL\_ANI=sip%3A6 0006099%4010.66.75.49%3A5061%3Btransport%3Dtls&ERROR\_CODE=0&RECOVERY\_VXML=crtp%3A%2FSDocuments%2 FRecovery.vxml&CLIENT\_TYPE=IOS&CALL\_ID=B42C468000010000000000650851430A&CALL\_LEGID=B42C468000010 000000000650851430A-

150871535521622%4010.66.75.49&CALL\_UUI=&VERSION=Voice\_Browser\_11\_6&PRIMARY=10.66.75.49

## PacketCapture: [PSH,ACK] VVB tot CVP (7000 poorten)

GET

/CVP/Server?MSG\_TYPE=CALL\_NEW&CALL\_DNIS=888811111139&CALL\_ANI=sip%3A60006099%4010.66.75.49%3A506 1%3Btransport%3Dtls&ERROR\_CODE=0&RECOVERY\_VXML=crtp%3A%2FSDocuments%2FRecovery.vxml&CLIENT\_TYPE= IOS&CALL\_ID=B42C468000010000000000650851430A&CALL\_LEGID=B42C468000010000000000650851430A-150871535521622%4010.66.75.49&CALL\_UUI=&VERSION=Voice\_Browser\_11\_6&PRIMARY=10.66.75.49 HTTP/1.1 User-Agent: Cisco Voice Browser/1.0 (Cache activated) Accept: text/vxml, application/vxml, application/vxml+xml,  $\star$ ; q=.2,  $\star/\star$ ; q=.2 Host: 10.66.75.49:7000 Connection: keep-alive

## VVB ontvangt 200 OK voor de FETCH: [PSH,ACK] CVP (7000 poorten) naar VVB

256475: Oct 23 10:10:36.853 AEST %MIVR-SS\_VB-7-UNK:[CALLID=B42C468000010000000000650851430A-150871535521622] Fetch: HTTP 200 OK

#### PacketCapture:

HTTP/1.1 200 OK Server: Apache-Coyote/1.1 Transfer-Encoding: chunked Date: Sun, 22 Oct 2017 23:35:55 GMT

#### VVB met succes wissen en informatie over de CVP-toepassing verkrijgen

```
src="http://10.66.75.48:7000/CVP/en-us/../Server" namelist="application callid _dnis _ani "
<var name="application" expr="'HelloWorld'"
```

```
256479: Oct 23 10:10:36.853 AEST %MIVR-SS_VB-7-UNK:[CALLID=B42C468000010000000000650851430A-
150871535521622] Successfully fetched bytes: 0, duration(s): 0.044, URI:
http://10.66.75.49:7000/CVP/Server?MSG_TYPE=CALL_NEW&CALL_DNIS=888811111139&CALL_ANI=sip%3A60006
099%4010.66.75.49%3A5061%3Btransport%3Dtls&ERROR_CODE=0&RECOVERY_VXML=crtp%3A%2FSDocuments%2FRec
overy.vxml&CLIENT_TYPE=IOS&CALL_ID=B42C468000010000000000650851430A&CALL_LEGID=B42C4680000100000
00000650851430A-
150871535521622%4010.66.75.49&CALL_UUI=&VERSION=Voice_Browser_11_6&PRIMARY=10.66.75.49
```
#### CVP stuurt VXML-document : [ACK]CVP (7000 poorten) naar VVB

```
256480: Oct 23 10:10:36.856 AEST %MIVR-SS_VB-7-UNK:Content of VXML Document:
<?xml version="1.0" encoding="iso-8859-1"?>
   <vxml version="2.0">
     <var name="MSG_TYPE" expr="'CALL_RESULT'" />
     <var name="CALL_ID" expr="'B42C468000010000000000650851430A'" />
     <var name="CALL_SEQ_NUM" expr="1" />
     <var name="ERROR_CODE" expr="0" />
     <var name="CALLCED" />
     <var name="FROM_EXTVXML0" />
     <var name="FROM_EXTVXML1" />
     <var name="FROM_EXTVXML2" />
     <var name="FROM_EXTVXML3" />
     <var name="PODID" />
    <var name="DEBUG" expr="1" />
     <property name="com.cisco.media-logging-id" value="'B42C468000010000000000650851430A'" />
     <property name="fetchaudiodelay" value="2s" />
    <property name="fetchaudiominimum" value="5s" />
     <form id="GS" scope="dialog">
       <property name="com.cisco.tts-server" value="rtsp://tts-en-us/synthesizer"/>
       <property name="com.cisco.asr-server" value="rtsp://asr-en-us/recognizer"/>
        <var name="application" expr="'HelloWorld'"/>
          <var name="callid" expr="'B42C46800001000000000065085143'"/>
          <var name="_dnis" expr="'7001'"/>
          <var name="_ani" expr="'60006099'"/>
       <subdialog name="Server" src="http://10.66.75.48:7000/CVP/en-us/../Server"
namelist="application callid dnis ani ">
          <filled>
             <assign name="document.FROM_EXTVXML0" expr="Server.FromExtVXML0"/>
             <assign name="document.FROM_EXTVXML1" expr="Server.FromExtVXML1"/>
             <assign name="document.FROM_EXTVXML2" expr="Server.FromExtVXML2"/>
             <assign name="document.FROM_EXTVXML3" expr="Server.FromExtVXML3"/>
             <assign name="document.PODID" expr="Server.PodId"/>
             <assign name="document.CALLCED" expr="Server.caller_input"/>
             <if cond="Server.caller_input == 'system_unavailable'">
                 <assign name="ERROR_CODE" expr="40"/>
             <elseif cond="Server.caller_input == 'app_error'"/>
                 <assign name="ERROR_CODE" expr="41"/>
```

```
 <elseif cond="Server.caller_input == 'app_hangup'"/>
           <assign name="ERROR_CODE" expr="42"/>
       <elseif cond="Server.caller_input == 'suspended'"/>
           <assign name="ERROR_CODE" expr="43"/>
       <elseif cond="Server.caller_input == 'no_session_error'"/>
            <assign name="ERROR_CODE" expr="44"/>
      \langle /if>
       <goto next="#TrySubmit"/>
    </filled>
 </subdialog>
     <!-- Event Handling -->
       <catch event="telephone.disconnect.hangup">
       <assign name="ERROR_CODE" expr="1"/>
       <goto next="#TrySubmit"/>
       </catch>
       <catch event="connection.disconnect.hangup">
       <assign name="ERROR_CODE" expr="1"/>
       <goto next="#TrySubmit"/>
       </catch>
       <catch event="telephone.disconnect">
       <assign name="ERROR_CODE" expr="1"/>
       <goto next="#TrySubmit"/>
       </catch>
       <catch event="connection.disconnect">
       <assign name="ERROR_CODE" expr="1"/>
       <goto next="#TrySubmit"/>
       </catch>
       <catch event="error.badfetch">
       <assign name="ERROR_CODE" expr="9"/>
      \langleif cond="DEBUG == '1'">
       <log> Media Fetch Error: CallID: <value expr="CALL_ID"/>
                   : CallSegNum: <value expr="CALL_SEO_NUM"/>
      \langle/log>
      \langle / i f > <goto next="#TrySubmit"/>
       </catch>
       <catch event="com.audium.error.badfetch">
       <assign name="ERROR_CODE" expr="45"/>
      \langleif cond="DEBUG == '1'">
       <log> Media Fetch Error: CallID: <value expr="CALL_ID"/>
                   : CallSeqNum: <value expr="CALL_SEQ_NUM"/>
      \langle/log>
      >1.55 <goto next="#TrySubmit"/>
       </catch>
       <catch event="error.semantic">
       <assign name="ERROR_CODE" expr="10"/>
      \langleif cond="DEBUG == '1'">
       <log> Semantic Error: CallID: <value expr="CALL_ID"/>
                    : CallSeqNum: <value expr="CALL_SEQ_NUM"/>
      \langlelog>
      \langle / i f > <goto next="#TrySubmit"/>
       </catch>
```
<catch event = "error.unsupported.format">

```
 <assign name="ERROR_CODE" expr="11"/>
    \langleif cond="DEBUG == '1'">
     <log> Unsupported Format Error: CallID: <value expr="CALL_ID"/>
                  : CallSeqNum: <value expr="CALL_SEQ_NUM"/>
    \langlelog>
    \langleif>
     <goto next="#TrySubmit"/>
     </catch>
     <catch event = "error.unsupported.element">
     <assign name="ERROR_CODE" expr="12"/>
    \langleif cond="DEBUG == '1'">
     <log> Unsupported Element Error: CallID: <value expr="CALL_ID"/>
                  : CallSeqNum: <value expr="CALL_SEQ_NUM"/>
    \langlelog>
    \langleif>
     <goto next="#TrySubmit"/>
     </catch>
     <catch event="nomatch">
     <assign name="ERROR_CODE" expr="16" />
     <goto next="#TrySubmit"/>
     </catch>
     <noinput>
     <assign name="ERROR_CODE" expr="17" />
     <goto next="#TrySubmit"/>
     </noinput>
     <catch event="com.cisco.isn.session.disconnect.abnormal">
     <assign name="ERROR_CODE" expr="27"/>
     <goto next="#TrySubmit"/>
     </catch>
     <catch event="telephone.disconnect.hangup.forced">
     <assign name="ERROR_CODE" expr="27"/>
     <goto next="#TrySubmit"/>
     </catch>
     <catch event = "com.cisco.isn.session.disconnect.error">
     <assign name="ERROR_CODE" expr="28"/>
     <goto next="#TrySubmit"/>
     </catch>
     <catch event="error.unsupported.language">
     <assign name="ERROR_CODE" expr="30"/>
    \langleif cond="DEBUG == '1'">
     <log> Unsupported Language Error: CallID: <value expr="CALL_ID"/>
                  : CallSeqNum: <value expr="CALL_SEQ_NUM"/>
    \langlelog>
    \langleif>
     <goto next="#TrySubmit"/>
     </catch>
     <catch event = "error.com.cisco.media.resource.unavailable.asr">
 <assign name="ERROR_CODE" expr="31"/>
\langleif cond="DEBUG == '1'">
     <log> ASR Media Resource Unavailable Error: CallID: <value expr="CALL_ID"/>
                : CallSeqNum: <value expr="CALL_SEO_NUM"/>
    \langle/log>
\langle / i f > <goto next="#TrySubmit"/>
 </catch>
```

```
 <catch event = "error.com.cisco.media.resource.unavailable.tts">
     <assign name="ERROR_CODE" expr="32"/>
    \langleif cond="DEBUG == '1'">
         <log> TTS Media Resource Unavailable Error: CallID: <value expr="CALL_ID"/>
                      : CallSeqNum: <value expr="CALL_SEQ_NUM"/>
        \langlelog>
    \langle /if>
     <goto next="#TrySubmit"/>
     </catch>
       <catch event = "error.com.cisco.media.resource.failure.asr">
     <assign name="ERROR_CODE" expr="31"/>
    \langleif cond="DEBUG == '1'">
         <log> ASR Media Resource Failure Error: CallID: <value expr="CALL_ID"/>
                      : CallSeqNum: <value expr="CALL_SEQ_NUM"/>
        \langle/log>
    \langleif>
     <goto next="#TrySubmit"/>
     </catch>
     <catch event = "error.com.cisco.media.resource.failure.tts">
     <assign name="ERROR_CODE" expr="32"/>
    \langleif cond="DEBUG == '1'">
          <log> TTS Media Resource Failure Error: CallID: <value expr="CALL_ID"/>
                      : CallSeqNum: <value expr="CALL_SEQ_NUM"/>
        \langlelog>
    \langleif>
     <goto next="#TrySubmit"/>
     </catch>
     <catch event = "error.com.cisco.media.resource">
     <assign name="ERROR_CODE" expr="33"/>
    \langleif cond="DEBUG == '1'">
         <log> General Media Resource Error: CallID: <value expr="CALL_ID"/>
                      : CallSeqNum: <value expr="CALL_SEQ_NUM"/>
        \langlelog>
    \langleif>
     <goto next="#TrySubmit"/>
     </catch>
     <catch event = "error">
     <assign name="ERROR_CODE" expr="34"/>
    \langleif cond="DEBUG == '1'">
         <log> General Error: CallID: <value expr="CALL_ID"/>
                      : CallSeqNum: <value expr="CALL_SEQ_NUM"/>
        \langlelog>
    \langle /if>
     <goto next="#TrySubmit"/>
     </catch>
\langle/form>
 <form id="TrySubmit">
 <var name="TryNum" expr="1" />
 <var name="MaxTries" expr="1" />
 <!--Event Handling -->
   <catch event="error.badfetch">
     <if cond="TryNum == MaxTries">
        \langleif cond="DEBUG == '1'">
              <log> Error: Exceeded Retries to Application Server. Going to Recovery VXML:
```

```
CallID: <value expr="CALL_ID"/>
                         : CallSeqNum: <value expr="CALL_SEQ_NUM"/>
                \langlelog>\langleif>
             <goto next="crtp:/SDocuments/Recovery.vxml"/>
        \langle / i f > <assign name="TryNum" expr="TryNum + 1"/>
        \langleif cond="DEBUG == '1'">
              <log> Retrying Application Server: CallID: <value expr="CALL_ID"/>
                          : CallSeqNum: <value expr="CALL_SEQ_NUM"/>
            \langle/log>
        \langleif>
         <submit next= "/CVP/Server"
                       namelist="MSG_TYPE CALL_ID CALL_SEQ_NUM ERROR_CODE CALLCED FROM_EXTVXML0
FROM_EXTVXML1 FROM_EXTVXML2 FROM_EXTVXML3 PODID" fetchtimeout="7s"/>
     </catch>
       <catch event = "error">
        \langleif cond="DEBUG == '1'">
             <log> General Error encountered when trying to contact Application Server. Going to
Recovery VXML: CallID: <value expr="CALL_ID"/>
                          : CallSeqNum: <value expr="CALL_SEQ_NUM"/>
            \langle/log>
        \langle /if>
            <goto next="crtp:/SDocuments/Recovery.vxml"/>
       </catch>
     <catch event="telephone.disconnect.hangup">
               <assign name="ERROR_CODE" expr="1"/>
                <submit next= "/CVP/Server"
                      namelist="MSG_TYPE CALL_ID CALL_SEQ_NUM ERROR_CODE CALLCED FROM_EXTVXML0
FROM_EXTVXML1 FROM_EXTVXML2 FROM_EXTVXML3 PODID" fetchtimeout="7s"/>
         </catch>
     <catch event="connection.disconnect.hangup">
               <assign name="ERROR_CODE" expr="1"/>
               <submit next= "/CVP/Server"
                       namelist="MSG_TYPE CALL_ID CALL_SEQ_NUM ERROR_CODE CALLCED FROM_EXTVXML0
FROM_EXTVXML1 FROM_EXTVXML2 FROM_EXTVXML3 PODID" fetchtimeout="7s"/>
         </catch>
     <!--submit next block -->
       <block>
           <submit next= "/CVP/Server"
                      namelist="MSG_TYPE CALL_ID CALL_SEQ_NUM ERROR_CODE CALLCED FROM_EXTVXML0
FROM_EXTVXML1 FROM_EXTVXML2 FROM_EXTVXML3 PODID" fetchtimeout="7s"/>
       </block>
 \epsilon/form>
```

```
\langle/vzml>
```
## Stap 4. Een nieuwe TCP sluit VB aan op CVP VXML Server en roept naar CVPtoepassing op.

```
256573: Oct 23 10:10:36.871 AEST %MIVR-SS_VB-7-UNK:[CALLID=B42C468000010000000000650851430A-
150871535521622] Fetch: http://10.66.75.48:7000/CVP/en-
us/../Server?application=HelloWorld&callid=B42C46800001000000000065085143&_dnis=7001&_ani=600060
99
```
### Packet Capture: [PSH, ACK] VVB tot CVP [7000-poort]:

GET /CVP/enus/../Server?application=HelloWorld&callid=B42C46800001000000000065085143&\_dnis=7001&\_ani=600060 99 HTTP/1.1 User-Agent: Cisco Voice Browser/1.0 (Cache activated) Accept: text/vxml, application/vxml, application/vxml+xml,  $\star$ ; q=.2,  $\star/\star$ ; q=.2 Host: 10.66.75.48:7000 Connection: keep-alive

### CVP stuurt 200 OK naar VVB: [PSH,ACK] CVP (7000 PORT) naar VVB

256576: Oct 23 10:10:36.881 AEST %MIVR-SS\_VB-7-UNK:[CALLID=B42C468000010000000000650851430A-150871535521622] Fetch: HTTP 200 OK

#### PacketCapture:

```
HTTP/1.1 200 OK
Server: Apache-Coyote/1.1
Set-Cookie: JSESSIONID=32868A579F1F48F50A6CC362EBF3F256; Path=/CVP/; HttpOnly
Content-Type: text/xml;charset=UTF-8
Transfer-Encoding: chunked
Date: Sun, 22 Oct 2017 23:35:55 GMT
```
#### CVP stuurt VXML-document: Call\_into=HelloWorld

```
256581: Oct 23 10:10:36.881 AEST %MIVR-SS_VB-7-UNK:[CALLID=B42C468000010000000000650851430A-
150871535521622] Successfully fetched bytes: 0, duration(s): 0.01, URI:
http://10.66.75.48:7000/CVP/en-
us/../Server?application=HelloWorld&callid=B42C46800001000000000065085143&_dnis=7001&_ani=600060
99
http://10.66.75.48:7000/CVP/en-
us/../Server?application=HelloWorld&callid=B42C46800001000000000065085143&_dnis=7001&_ani=600060
99
256582: Oct 23 10:10:36.881 AEST %MIVR-SS_VB-7-UNK:Content of VXML Document:
<?xml version="1.0" encoding="UTF-8"?>
<vxml version="2.0" application="/CVP/Server?audium_root=true&amp;calling_into=HelloWorld">
   <catch event="error">
     <var name="audium_action" expr="'custom_disconnect'" />
     <var name="audium_type" expr="_event" />
     <var name="audium_message" expr="_message" />
     <submit next="/CVP/Server" method="post" namelist="audium_type audium_message audium_action"
/>
   </catch>
   <form>
     <block>
       <assign name="audium_vxmlLog" expr="''" />
       <submit next="/CVP/Server" method="post" namelist="audium_vxmlLog" />
    \langleblock>
   </form>
```
 $\langle$ /vxml $\rangle$ 

## Stap 5. VVB belt naar een applicatie en krijgt VXML-document.

256606: Oct 23 10:10:36.884 AEST %MIVR-SS\_VB-7-UNK:[CALLID=B42C468000010000000000650851430A-150871535521622] Browser.makeRequest(): got encoded uri=http://10.66.75.48:7000/CVP/Server?audium\_root=true&calling\_into=HelloWorld

## PacketCapture: [PSH,ACK] VVB tot CVP (7000 POORT)

GET /CVP/Server?audium\_root=true&calling\_into=HelloWorld HTTP/1.1 Cookie: JSESSIONID=32868A579F1F48F50A6CC362EBF3F256; HttpOnly= User-Agent: Cisco Voice Browser/1.0 (Cache activated) Accept: text/vxml, application/vxml, application/vxml+xml, \*;  $q=0.2$ , \*/\*;  $q=0.2$ Host: 10.66.75.48:7000 Connection: keep-alive

## CVP stuurt 200 OK

256613: Oct 23 10:10:36.896 AEST %MIVR-SS\_VB-7-UNK:[CALLID=B42C468000010000000000650851430A-150871535521622] Fetch: HTTP 200 OK

## PacketCapture: [PSH,ACK] CVP tot VVB

HTTP/1.1 200 OK Server: Apache-Coyote/1.1 Content-Type: text/xml;charset=UTF-8 Transfer-Encoding: chunked Date: Sun, 22 Oct 2017 23:35:55 GMT

## CVP stuurt VXML-document: [ACK] CVP (7000 poorten) aan VVB

256617: Oct 23 10:10:36.896 AEST %MIVR-SS\_VB-7-UNK:[CALLID=B42C468000010000000000650851430A-150871535521622] Successfully fetched bytes: 0, duration(s): 0.012, URI: http://10.66.75.48:7000/CVP/Server?audium\_root=true&calling\_into=HelloWorld

```
256618: Oct 23 10:10:36.901 AEST %MIVR-SS_VB-7-UNK:Content of VXML Document:
<?xml version="1.0" encoding="UTF-8"?>
<vxml version="2.0">
  <script><![CDATA[function getElapsedTime(startTime)
{
   var numMilliseconds = new Date().getTime();
    return numMilliseconds - startTime;
}]]></script>
  <property name="universals" value="help" />
```

```
 <var name="audium_vxmlLog" expr="''" />
   <var name="audium_element_start_time_millisecs" expr="0" />
   <var name="cisco_vxml_error_count" expr="0" />
   <var name="audium_type" />
   <catch event="vxml.session.error">
    \langleif cond=" ( cisco_vxml_error_count >= 3 ) ">
       <var name="caller_input" expr="'system_unavailable'" />
       <return namelist="caller_input" />
    \langle / i f > <var name="audium_action" expr="'error'" />
     <assign name="audium_type" expr="_event" />
     <var name="audium_message" expr="_message" />
     <assign name="cisco_vxml_error_count" expr="cisco_vxml_error_count + 1" />
     <submit next="/CVP/Server" method="post" namelist="audium_type audium_message audium_action
audium_vxmlLog" />
   </catch>
   <catch event="telephone.disconnect.transfer">
     <var name="audium_action" expr="'call_transfer'" />
     <assign name="audium_type" expr="'telephone.disconnect.transfer'" />
     <submit next="/CVP/Server" method="post" namelist="audium_type audium_action audium_vxmlLog"
/ </catch>
   <catch event="telephone.disconnect.hangup">
     <var name="audium_action" expr="'hangup'" />
     <assign name="audium_type" expr="'telephone.disconnect'" />
     <submit next="/CVP/Server" method="post" namelist="audium_type audium_action audium_vxmlLog"
/ </catch>
   <catch event="telephone.disconnect">
     <var name="audium_action" expr="'hangup'" />
     <assign name="audium_type" expr="'telephone.disconnect'" />
     <submit next="/CVP/Server" method="post" namelist="audium_type audium_action audium_vxmlLog"
/>
   </catch>
   <catch event="help">
     <throw event="nomatch" />
   </catch>
   <catch event="error.unsupported.object">
    \langleif cond=" ( cisco_vxml_error_count >= 3 ) ">
       <var name="caller_input" expr="'system_unavailable'" />
       <return namelist="caller_input" />
    \langle / i f > <var name="audium_action" expr="'error'" />
     <assign name="audium_type" expr="_event" />
     <var name="audium_message" expr="_message" />
     <assign name="cisco_vxml_error_count" expr="cisco_vxml_error_count + 1" />
     <submit next="/CVP/Server" method="post" namelist="audium_type audium_message audium_action
audium_vxmlLog" />
   </catch>
   <catch event="error.unsupported.language">
    \langleif cond=" ( cisco_vxml_error_count \>qt;= 3 ) ">
       <var name="caller_input" expr="'system_unavailable'" />
       <return namelist="caller_input" />
    \langle / i f > <var name="audium_action" expr="'error'" />
     <assign name="audium_type" expr="_event" />
     <var name="audium_message" expr="_message" />
     <assign name="cisco_vxml_error_count" expr="cisco_vxml_error_count + 1" />
     <submit next="/CVP/Server" method="post" namelist="audium_type audium_message audium_action
audium_vxmlLog" />
   </catch>
   <catch event="error.unsupported.format">
    \langleif cond=" ( cisco_vxml_error_count \>qt;= 3 ) ">
       <var name="caller_input" expr="'system_unavailable'" />
```

```
 <return namelist="caller_input" />
    \langle / i f > <var name="audium_action" expr="'error'" />
     <assign name="audium_type" expr="_event" />
     <var name="audium_message" expr="_message" />
     <assign name="cisco_vxml_error_count" expr="cisco_vxml_error_count + 1" />
     <submit next="/CVP/Server" method="post" namelist="audium_type audium_message audium_action
audium_vxmlLog" />
   </catch>
   <catch event="error.unsupported.element">
    \langleif cond=" ( cisco_vxml_error_count \> ;= 3 ) ">
       <var name="caller_input" expr="'system_unavailable'" />
       <return namelist="caller_input" />
    \langle/if>
     <var name="audium_action" expr="'error'" />
     <assign name="audium_type" expr="_event" />
     <var name="audium_message" expr="_message" />
     <assign name="cisco_vxml_error_count" expr="cisco_vxml_error_count + 1" />
     <submit next="/CVP/Server" method="post" namelist="audium_type audium_message audium_action
audium_vxmlLog" />
   </catch>
   <catch event="error.unsupported.builtin">
    \langleif cond=" ( cisco_vxml_error_count \> ;= 3 ) ">
       <var name="caller_input" expr="'system_unavailable'" />
       <return namelist="caller_input" />
    \langle/if>
     <var name="audium_action" expr="'error'" />
     <assign name="audium_type" expr="_event" />
     <var name="audium_message" expr="_message" />
     <assign name="cisco_vxml_error_count" expr="cisco_vxml_error_count + 1" />
     <submit next="/CVP/Server" method="post" namelist="audium_type audium_message audium_action
audium_vxmlLog" />
   </catch>
   <catch event="error.unsupported">
    \langleif cond=" ( cisco_vxml_error_count >= 3 ) ">
       <var name="caller_input" expr="'system_unavailable'" />
       <return namelist="caller_input" />
    \langleif>
     <var name="audium_action" expr="'error'" />
     <assign name="audium_type" expr="_event" />
     <var name="audium_message" expr="_message" />
     <assign name="cisco_vxml_error_count" expr="cisco_vxml_error_count + 1" />
     <submit next="/CVP/Server" method="post" namelist="audium_type audium_message audium_action
audium_vxmlLog" />
   </catch>
   <catch event="error.semantic">
    \langleif cond=" ( cisco_vxml_error_count \> 3 ) ">
       <var name="caller_input" expr="'system_unavailable'" />
       <return namelist="caller_input" />
    \langle / i f > <var name="audium_action" expr="'error'" />
     <assign name="audium_type" expr="_event" />
     <var name="audium_message" expr="_message" />
     <assign name="cisco_vxml_error_count" expr="cisco_vxml_error_count + 1" />
     <submit next="/CVP/Server" method="post" namelist="audium_type audium_message audium_action
audium_vxmlLog" />
   </catch>
   <catch event="error.noauthorization">
    \langleif cond=" ( cisco_vxml_error_count \>qt;= 3 ) ">
       <var name="caller_input" expr="'system_unavailable'" />
       <return namelist="caller_input" />
    \langle/if>
     <var name="audium_action" expr="'error'" />
     <assign name="audium_type" expr="_event" />
```

```
 <var name="audium_message" expr="_message" />
     <assign name="cisco_vxml_error_count" expr="cisco_vxml_error_count + 1" />
     <submit next="/CVP/Server" method="post" namelist="audium_type audium_message audium_action
audium_vxmlLog" />
   </catch>
   <catch event="error.eventhandler.notfound">
    \langleif cond=" ( cisco_vxml_error_count \> ;= 3 ) ">
       <var name="caller_input" expr="'system_unavailable'" />
       <return namelist="caller_input" />
    \langle/if>
     <var name="audium_action" expr="'error'" />
     <assign name="audium_type" expr="_event" />
     <var name="audium_message" expr="_message" />
     <assign name="cisco_vxml_error_count" expr="cisco_vxml_error_count + 1" />
     <submit next="/CVP/Server" method="post" namelist="audium_type audium_message audium_action
audium_vxmlLog" />
   </catch>
   <catch event="error.connection.noroute">
    \langleif cond=" ( cisco vxml error count \>qt;= 3 ) ">
       <var name="caller_input" expr="'system_unavailable'" />
       <return namelist="caller_input" />
    \langle / i f > <var name="audium_action" expr="'error'" />
     <assign name="audium_type" expr="_event" />
     <var name="audium_message" expr="_message" />
     <assign name="cisco_vxml_error_count" expr="cisco_vxml_error_count + 1" />
     <submit next="/CVP/Server" method="post" namelist="audium_type audium_message audium_action
audium_vxmlLog" />
   </catch>
   <catch event="error.connection.noresource">
    \langleif cond=" ( cisco_vxml_error_count >= 3 ) ">
       <var name="caller_input" expr="'system_unavailable'" />
       <return namelist="caller_input" />
    \langle/if>
     <var name="audium_action" expr="'error'" />
     <assign name="audium_type" expr="_event" />
     <var name="audium_message" expr="_message" />
     <assign name="cisco_vxml_error_count" expr="cisco_vxml_error_count + 1" />
     <submit next="/CVP/Server" method="post" namelist="audium_type audium_message audium_action
audium_vxmlLog" />
   </catch>
   <catch event="error.connection.nolicense">
    \langleif cond=" ( cisco_vxml_error_count >= 3 ) ">
       <var name="caller_input" expr="'system_unavailable'" />
       <return namelist="caller_input" />
    \langle/if>
     <var name="audium_action" expr="'error'" />
     <assign name="audium_type" expr="_event" />
     <var name="audium_message" expr="_message" />
     <assign name="cisco_vxml_error_count" expr="cisco_vxml_error_count + 1" />
     <submit next="/CVP/Server" method="post" namelist="audium_type audium_message audium_action
audium_vxmlLog" />
   </catch>
   <catch event="error.connection.noauthorization">
    \langleif cond=" ( cisco_vxml_error_count >= 3 ) ">
       <var name="caller_input" expr="'system_unavailable'" />
       <return namelist="caller_input" />
    \langleif>
     <var name="audium_action" expr="'error'" />
     <assign name="audium_type" expr="_event" />
     <var name="audium_message" expr="_message" />
     <assign name="cisco_vxml_error_count" expr="cisco_vxml_error_count + 1" />
     <submit next="/CVP/Server" method="post" namelist="audium_type audium_message audium_action
audium_vxmlLog" />
```

```
 </catch>
   <catch event="error.connection.baddestination">
    \langleif cond=" ( cisco_vxml_error_count >= 3 ) ">
       <var name="caller_input" expr="'system_unavailable'" />
       <return namelist="caller_input" />
    \langle/if>
     <var name="audium_action" expr="'error'" />
     <assign name="audium_type" expr="_event" />
     <var name="audium_message" expr="_message" />
     <assign name="cisco_vxml_error_count" expr="cisco_vxml_error_count + 1" />
     <submit next="/CVP/Server" method="post" namelist="audium_type audium_message audium_action
audium_vxmlLog" />
   </catch>
   <catch event="error.condition.baddestination">
    \langleif cond=" ( cisco_vxml_error_count >= 3 ) ">
       <var name="caller_input" expr="'system_unavailable'" />
       <return namelist="caller_input" />
    \langleif>
     <var name="audium_action" expr="'error'" />
     <assign name="audium_type" expr="_event" />
     <var name="audium_message" expr="_message" />
     <assign name="cisco_vxml_error_count" expr="cisco_vxml_error_count + 1" />
     <submit next="/CVP/Server" method="post" namelist="audium_type audium_message audium_action
audium_vxmlLog" />
   </catch>
   <catch event="error.com.cisco.resource.failure.tts">
    \langleif cond=" ( cisco_vxml_error_count \> ;= 3 ) ">
       <var name="caller_input" expr="'system_unavailable'" />
       <return namelist="caller_input" />
    \langle / i f > <var name="audium_action" expr="'error'" />
     <assign name="audium_type" expr="_event" />
     <var name="audium_message" expr="_message" />
     <assign name="cisco_vxml_error_count" expr="cisco_vxml_error_count + 1" />
     <submit next="/CVP/Server" method="post" namelist="audium_type audium_message audium_action
audium_vxmlLog" />
   </catch>
   <catch event="error.com.cisco.resource.failure.asr">
    \langleif cond=" ( cisco_vxml_error_count \> ;= 3 ) ">
       <var name="caller_input" expr="'system_unavailable'" />
       <return namelist="caller_input" />
    \langle / i f > <var name="audium_action" expr="'error'" />
     <assign name="audium_type" expr="_event" />
     <var name="audium_message" expr="_message" />
     <assign name="cisco_vxml_error_count" expr="cisco_vxml_error_count + 1" />
     <submit next="/CVP/Server" method="post" namelist="audium_type audium_message audium_action
audium_vxmlLog" />
   </catch>
   <catch event="error.com.cisco.media.resource.unavailable">
    \langleif cond=" ( cisco_vxml_error_count \>qt;= 3 ) ">
       <var name="caller_input" expr="'system_unavailable'" />
       <return namelist="caller_input" />
    \langle / i f > <var name="audium_action" expr="'error'" />
     <assign name="audium_type" expr="_event" />
     <var name="audium_message" expr="_message" />
     <assign name="cisco_vxml_error_count" expr="cisco_vxml_error_count + 1" />
     <submit next="/CVP/Server" method="post" namelist="audium_type audium_message audium_action
audium_vxmlLog" />
   </catch>
   <catch event="error.com.cisco.handoff.failure">
    \langleif cond=" ( cisco_vxml_error_count \>qt;= 3 ) ">
       <var name="caller_input" expr="'system_unavailable'" />
```

```
 <return namelist="caller_input" />
    \langle / i f > <var name="audium_action" expr="'error'" />
     <assign name="audium_type" expr="_event" />
     <var name="audium_message" expr="_message" />
     <assign name="cisco_vxml_error_count" expr="cisco_vxml_error_count + 1" />
     <submit next="/CVP/Server" method="post" namelist="audium_type audium_message audium_action
audium_vxmlLog" />
   </catch>
   <catch event="error.com.cisco.callhandoff.failure">
    \langleif cond=" ( cisco_vxml_error_count \> ;= 3 ) ">
       <var name="caller_input" expr="'system_unavailable'" />
       <return namelist="caller_input" />
    \langle/if>
     <var name="audium_action" expr="'error'" />
     <assign name="audium_type" expr="_event" />
     <var name="audium_message" expr="_message" />
     <assign name="cisco_vxml_error_count" expr="cisco_vxml_error_count + 1" />
     <submit next="/CVP/Server" method="post" namelist="audium_type audium_message audium_action
audium_vxmlLog" />
   </catch>
   <catch event="error.com.cisco.aaa.authorize.failure">
    \langleif cond=" ( cisco_vxml_error_count \> ;= 3 ) ">
       <var name="caller_input" expr="'system_unavailable'" />
       <return namelist="caller_input" />
    \langle/if>
     <var name="audium_action" expr="'error'" />
     <assign name="audium_type" expr="_event" />
     <var name="audium_message" expr="_message" />
     <assign name="cisco_vxml_error_count" expr="cisco_vxml_error_count + 1" />
     <submit next="/CVP/Server" method="post" namelist="audium_type audium_message audium_action
audium_vxmlLog" />
   </catch>
   <catch event="error.com.cisco.aaa.authenticate.failure">
    \langleif cond=" ( cisco_vxml_error_count \> ;= 3 ) ">
       <var name="caller_input" expr="'system_unavailable'" />
       <return namelist="caller_input" />
    \langleif>
     <var name="audium_action" expr="'error'" />
     <assign name="audium_type" expr="_event" />
     <var name="audium_message" expr="_message" />
     <assign name="cisco_vxml_error_count" expr="cisco_vxml_error_count + 1" />
     <submit next="/CVP/Server" method="post" namelist="audium_type audium_message audium_action
audium_vxmlLog" />
   </catch>
   <catch event="error.badfetch.https">
    \langleif cond=" ( cisco_vxml_error_count \> 3 ) ">
       <var name="caller_input" expr="'system_unavailable'" />
       <return namelist="caller_input" />
    \langle / i f > <var name="audium_action" expr="'error'" />
     <assign name="audium_type" expr="_event" />
     <var name="audium_message" expr="_message" />
     <assign name="cisco_vxml_error_count" expr="cisco_vxml_error_count + 1" />
     <submit next="/CVP/Server" method="post" namelist="audium_type audium_message audium_action
audium_vxmlLog" />
   </catch>
   <catch event="error.badfetch.http">
    \langleif cond=" ( cisco_vxml_error_count \>qt;= 3 ) ">
       <var name="caller_input" expr="'system_unavailable'" />
       <return namelist="caller_input" />
    \langle/if>
     <var name="audium_action" expr="'error'" />
     <assign name="audium_type" expr="_event" />
```

```
 <var name="audium_message" expr="_message" />
     <assign name="cisco_vxml_error_count" expr="cisco_vxml_error_count + 1" />
     <submit next="/CVP/Server" method="post" namelist="audium_type audium_message audium_action
audium_vxmlLog" />
   </catch>
   <catch event="error.badfetch">
    \langleif cond=" ( cisco_vxml_error_count \> ;= 3 ) ">
       <var name="caller_input" expr="'system_unavailable'" />
       <return namelist="caller_input" />
    \langle/if>
     <var name="audium_action" expr="'error'" />
     <assign name="audium_type" expr="_event" />
     <var name="audium_message" expr="_message" />
     <assign name="cisco_vxml_error_count" expr="cisco_vxml_error_count + 1" />
     <submit next="/CVP/Server" method="post" namelist="audium_type audium_message audium_action
audium_vxmlLog" />
   </catch>
   <catch event="error">
    \langleif cond=" ( cisco vxml error count \>qt;= 3 ) ">
       <var name="caller_input" expr="'system_unavailable'" />
       <return namelist="caller_input" />
    \langle/if>
     <var name="audium_action" expr="'error'" />
     <assign name="audium_type" expr="_event" />
     <var name="audium_message" expr="_message" />
     <assign name="cisco_vxml_error_count" expr="cisco_vxml_error_count + 1" />
     <submit next="/CVP/Server" method="post" namelist="audium_type audium_message audium_action
audium_vxmlLog" />
   </catch>
   <catch event="disconnect.com.cisco.handoff">
    \langleif cond=" ( cisco_vxml_error_count >= 3 ) ">
       <var name="caller_input" expr="'system_unavailable'" />
       <return namelist="caller_input" />
    \langle/if>
     <var name="audium_action" expr="'error'" />
     <assign name="audium_type" expr="_event" />
     <var name="audium_message" expr="_message" />
     <assign name="cisco_vxml_error_count" expr="cisco_vxml_error_count + 1" />
     <submit next="/CVP/Server" method="post" namelist="audium_type audium_message audium_action
audium_vxmlLog" />
   </catch>
   <catch event="connection.disconnect.transfer">
     <var name="audium_action" expr="'call_transfer'" />
     <assign name="audium_type" expr="'connection.disconnect.transfer'" />
     <submit next="/CVP/Server" method="post" namelist="audium_type audium_action audium_vxmlLog"
/ </catch>
   <catch event="connection.disconnect.hangup">
     <var name="audium_action" expr="'hangup'" />
     <assign name="audium_type" expr="'connection.disconnect'" />
     <submit next="/CVP/Server" method="post" namelist="audium_type audium_action audium_vxmlLog"
/\langle/catch\rangle <catch event="connection.disconnect">
     <var name="audium_action" expr="'hangup'" />
     <assign name="audium_type" expr="'connection.disconnect'" />
     <submit next="/CVP/Server" method="post" namelist="audium_type audium_action audium_vxmlLog"
/ </catch>
   <catch event="com.audium.vxml.event">
     <var name="audium_action" expr="'vxml_event'" />
     <var name="audium_error" expr="_message" />
     <assign name="audium_type" expr="_message" />
     <submit next="/CVP/Server" method="post" namelist="audium_type audium_error audium_action"
```

```
/>
  </catch>
  <catch event="com.audium.error">
    <var name="audium_action" expr="'custom_disconnect'" />
    <submit next="/CVP/Server" method="post" namelist="audium_type audium_action" />
  </catch>
   <catch event="com.audium.disconnect">
     <var name="audium_action" expr="'custom_disconnect'" />
    <assign name="audium_type" expr="'disconnect.audium'" />
    <submit next="/CVP/Server" method="post" namelist="audium_type audium_action" />
  </catch>
</vxml
```
## Stap 6. VVB stuurt POST Search Query voor audiobestand.

```
256695: Oct 23 10:10:36.914 AEST %MIVR-SS_VB-7-UNK:[CALLID=B42C468000010000000000650851430A-
150871535521622] Fetch: http://10.66.75.48:7000/CVP/Server
256696: Oct 23 10:10:36.914 AEST %MIVR-SS_VB-7-UNK:[CALLID=B42C468000010000000000650851430A-
150871535521622] Setting cookie : JSESSIONID=32868A579F1F48F50A6CC362EBF3F256; HttpOnly=
```
## PacketCapture: [PSH,ACK] VVB tot CVP (7000 poorten)

POST /CVP/Server HTTP/1.1 User-Agent: Cisco Voice Browser/1.0 Accept: text/vxml, application/vxml, application/vxml+xml, \*;  $q=0.2$ , \*/\*;  $q=0.2$ Content-Type: application/x-www-form-urlencoded Cookie: JSESSIONID=32868A579F1F48F50A6CC362EBF3F256; HttpOnly= Host: 10.66.75.48:7000 Connection: keep-alive Content-Length: 15

CVP stuurt VB 200 OK

## PacketCapture: [PSH,ACK] CVP tot VVB

audium\_vxmlLog=HTTP/1.1 200 OK Server: Apache-Coyote/1.1 Content-Type: text/xml;charset=UTF-8 Transfer-Encoding: chunked Date: Sun, 22 Oct 2017 23:35:55 GM

CVP stuurt naar VVB-inhoud POST-query-resultaat met audiobestandsnaam en bronpad.

installed the Cisco Unified V X M L server.</audio> VVB logt:

```
256714: Oct 23 10:10:36.919 AEST %MIVR-SS_VB-7-UNK:[CALLID=B42C468000010000000000650851430A-
150871535521622] Successfully fetched bytes: 0, duration(s): 0.005, URI:
http://10.66.75.48:7000/CVP/Server
256716: Oct 23 10:10:36.919 AEST %MIVR-SS_VB-7-UNK:[CALLID=B42C468000010000000000650851430A-
150871535521622] Content of POST query:
audium_vxmlLog=
256717: Oct 23 10:10:36.920 AEST %MIVR-SS_VB-7-UNK:Content of VXML Document:
<?xml version="1.0" encoding="UTF-8"?>
<vxml version="2.0" application="/CVP/Server?audium_root=true&amp;calling_into=HelloWorld">
   <form id="audium_start_form">
     <block>
       <assign name="audium_vxmlLog" expr="''" />
       <assign name="audium_element_start_time_millisecs" expr="new Date().getTime()" />
       <goto next="#start" />
     </block>
  \langle / form>
   <form id="start">
    <b>l</b><b>o</b><b>rk</b> <prompt bargein="true">
         <audio src="https://www.cisco.com/CVP/audio/helloworld_audio.wav">You have successfully
installed the Cisco Unified V X M L server.</audio>
       </prompt>
       <assign name="audium_vxmlLog" expr="audium_vxmlLog + '|||audio_group$$$' +
'initial audio group' + '^^^' + application.getElapsedTime(audium element start time millisecs)"
/>
       <submit next="/CVP/Server" method="post" namelist="audium_vxmlLog" />
     </block>
  \langle / form>
\langle/vxml>
```
## Stap 7. VB Schakelt audiobestand en controle als het audiobestand wordt gewijzigd.

indien-geen-overeenkomend: W/"68192-1468638242000" ( van pakketvastlegging )

VVB logt :

```
256798: Oct 23 10:10:36.923 AEST %MIVR-SS_VB-7-UNK:[CALLID=B42C468000010000000000650851430A-
150871535521622] Fetch: http://10.66.75.48:7000/CVP/audio/helloworld_audio.wav
```
PacketCapture: [PSH,ACK] VVB tot CVP (7000 poorten)

GET /CVP/audio/helloworld\_audio.wav HTTP/1.1 Cookie: JSESSIONID=32868A579F1F48F50A6CC362EBF3F256; HttpOnly= User-Agent: Cisco Voice Browser/1.0 (Cache activated) Accept: \*, \*/\* If-None-Match: W/"68192-1468638242000" Cache-Control: max-age=0 Host: 10.66.75.48:7000

Connection: keep-alive If-Modified-Since: Sat, 16 Jul 2016 03:04:02 GMT

#### Packet: CVP aan VVB bevestigt dat het audiobestand niet is gewijzigd

```
HTTP/1.1 304 Not Modified (from packet capture)
HTTP Response is from Cache (VVB log )
VVB logt:
```
256800: Oct 23 10:10:36.931 AEST %MIVR-SS\_VB-7-UNK:[CALLID=B42C468000010000000000650851430A-150871535521622] Fetch: HTTP 200 OK 256801: Oct 23 10:10:36.931 AEST %MIVR-SS\_VB-7-UNK:[CALLID=B42C468000010000000000650851430A-150871535521622] Browser.processHttpResponse() hc is CachedHttpURLConnection

256802: Oct 23 10:10:36.931 AEST %MIVR-SS\_VB-7-UNK:[CALLID=B42C468000010000000000650851430A-150871535521622] Fetch: HTTP Response is from Cache

### PacketCapture: [PSH,ACK] CVP tot VVB

HTTP/1.1 304 Not Modified Server: Apache-Coyote/1.1 ETag: W/"68192-1468638242000" Date: Sun, 22 Oct 2017 23:35:55 GMT

## Stap 8. VB Geeft het audiobestand af.

256805: Oct 23 10:10:36.931 AEST %MIVR-SS\_VB-7-UNK:[CALLID=B42C468000010000000000650851430A-150871535521622] Play: http://10.66.75.48:7000/CVP/audio/helloworld\_audio.wav

## Stap 9. VVB stuurt POST Query nadat U het Audio-bestand hebt ontvangen en deze TCP-sessie sluit.

256828: Oct 23 10:10:36.933 AEST %MIVR-SS\_VB-7-UNK:[CALLID=B42C468000010000000000650851430A-150871535521622] Browser.makeRequest(): else branch 256829: Oct 23 10:10:36.934 AEST %MIVR-SS\_VB-7-UNK:[CALLID=B42C468000010000000000650851430A-150871535521622] Fetch: http://10.66.75.48:7000/CVP/Server

### PacketCapture: [PSH,ACK]VB tot CVP (7000 poorten)

POST /CVP/Server HTTP/1.1 User-Agent: Cisco Voice Browser/1.0 Accept: text/vxml, application/vxml, application/vxml+xml, \*;  $q=0.2$ , \*/\*;  $q=0.2$ Content-Type: application/x-www-form-urlencoded

Cookie: JSESSIONID=32868A579F1F48F50A6CC362EBF3F256; HttpOnly= Host: 10.66.75.48:7000 Connection: keep-alive Content-Length: 74

audium\_vxmlLog=%7C%7C%7Caudio\_group%24%24%24initial\_audio\_group%5E%5E%5E11

#### CVP stuurt naar VVB 200 OK

## PacketCapture: [PSH,ACK] CVP (7000 poorten) naar VVB

200 OK Server: Apache-Coyote/1.1 Content-Type: text/xml;charset=UTF-8 Transfer-Encoding: chunked Date: Sun, 22 Oct 2017 23:35:55 GMT

256846: Oct 23 10:10:36.937 AEST %MIVR-SS\_VB-7-UNK:[CALLID=B42C468000010000000000650851430A-150871535521622] Fetch: HTTP 200 OK

256848: Oct 23 10:10:36.937 AEST %MIVR-SS\_VB-7-UNK:[CALLID=B42C468000010000000000650851430A-150871535521622] Successfully fetched bytes: 0, duration(s): 0.004, URI: http://10.66.75.48:7000/CVP/Server

256849: Oct 23 10:10:36.938 AEST %MIVR-SS\_VB-7-UNK:[CALLID=B42C468000010000000000650851430A-150871535521622] fetchVxmlDoc :: Closing output stream

#### CVP stuurt naar VVB: CVP retourneert POST query content:

```
256850: Oct 23 10:10:36.938 AEST %MIVR-SS_VB-7-UNK:[CALLID=B42C468000010000000000650851430A-
150871535521622] Content of POST query:
audium_vxmlLog=%7C%7C%7Caudio_group%24%24%24initial_audio_group%5E%5E%5E11
256851: Oct 23 10:10:36.938 AEST %MIVR-SS_VB-7-UNK:Content of VXML Document:
<?xml version="1.0" encoding="UTF-8"?>
<vxml version="2.0" application="/CVP/Server?audium_root=true&amp;calling_into=HelloWorld">
   <catch event="error.com.cisco.callhandoff.failure">
     <cisco-typeaheadflush />
     <submit next="/CVP/Server" method="post" namelist="audium_vxmlLog" />
   </catch>
   <form id="audium_start_form">
     <block>
       <assign name="audium_vxmlLog" expr="''" />
       <assign name="audium_element_start_time_millisecs" expr="new Date().getTime()" />
       <goto next="#start" />
     </block>
   </form>
```

```
 <form id="start">
     <object name="dummyobj" classid="builtin://com.cisco.callhandoff">
      <param name="return" expr="true" valuetype="data" />
      <param name="app-uri" expr="'builtin://dummyobj'" valuetype="data" />
      <filled>
        <submit next="/CVP/Server" method="post" namelist="audium_vxmlLog" />
       </filled>
     </object>
   </form>
\langle/vxml>
```
## Stap 10. VVB ontvangt BYE van CVP en eindigt deze oproep.

256921: Oct 23 10:10:43.139 AEST %MIVR-JASMIN-7-UNK:[CALLID=B42C468000010000000000650851430A-150871535521622] SIP-ltp92-88881111\*, State=CONNECTED: Processing BYE from remote party.